# **Bootstrap Boilerplate Documentation** *Release 1.0.0*

**Sumit More**

**Jul 26, 2021**

### **Contents**

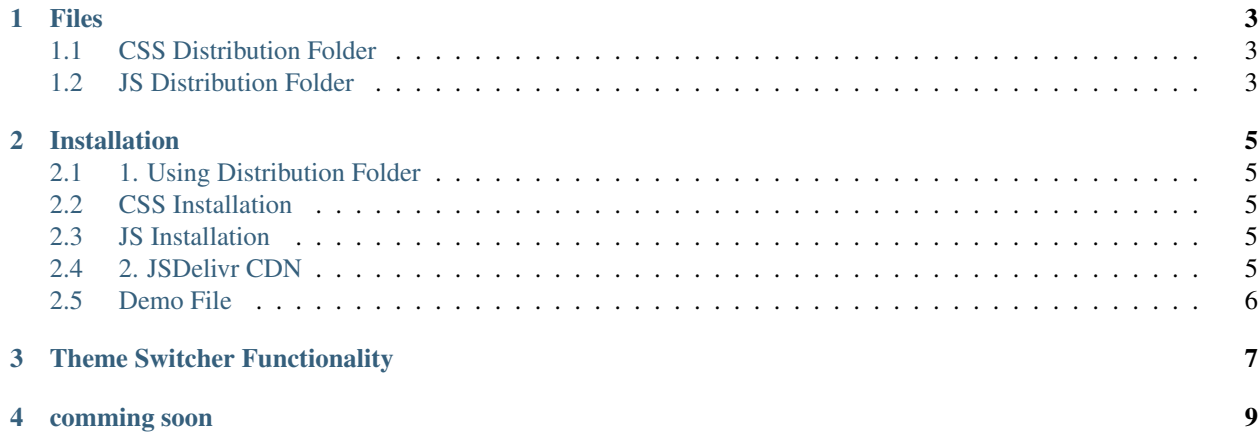

Bootstrap Boilerplate is the boostrap ready distribution with dependencies of JQuery,Datatables,MomentJS.

#### Files

#### <span id="page-6-1"></span><span id="page-6-0"></span>**1.1 CSS Distribution Folder**

CSS file is located on *dist/css* folder

dist/css/theme.min.css

### <span id="page-6-2"></span>**1.2 JS Distribution Folder**

JS files are located on *dist/js* folder

```
dist/js/app.min.js
dist/js/app2.min.js
dist/js/app3.min.js
```
#### Installation

#### <span id="page-8-1"></span><span id="page-8-0"></span>**2.1 1. Using Distribution Folder**

Use the files located in dist folder add below links in your html documents.

#### <span id="page-8-2"></span>**2.2 CSS Installation**

<link rel="stylesheet" href="dist/theme.min.css" />

#### <span id="page-8-3"></span>**2.3 JS Installation**

```
<script src="dist/app.min.js"></script>
<script src="dist/app2.min.js"></script>
<script src="dist/app3.min.js"></script>
```
#### <span id="page-8-4"></span>**2.4 2. JSDelivr CDN**

#### **2.4.1 CSS CDN**

```
<link rel="stylesheet" href="https://cdn.jsdelivr.net/npm/sumit-bootstrap-
˓→boilerplate@1.0.5/dist/theme.min.css">
```
#### **2.4.2 JS CDN**

```
<script src="https://cdn.jsdelivr.net/npm/sumit-bootstrap-boilerplate@1.0.5/dist/app.
˓→min.js"></script>
<script src="https://cdn.jsdelivr.net/npm/sumit-bootstrap-boilerplate@1.0.5/dist/app2.
˓→min.js"></script>
<script src="https://cdn.jsdelivr.net/npm/sumit-bootstrap-boilerplate@1.0.5/dist/app3.
˓→min.js"></script>
```
### <span id="page-9-0"></span>**2.5 Demo File**

open *index.html* in browser.

### Theme Switcher Functionality

<span id="page-10-0"></span>Bootstrap theme switcher feature in which you can use the below free bootstrap theme:

- Journal
- Litera
- Cosmo
- Cerulean
- Flatly
- Materia
- Cyborg
- Lumen
- Spacelab
- Minty
- Sandstone
- Slate
- Simplex
- Pulse
- Superhero
- Sketchy
- Solar
- United

```
<script src="https://cdn.jsdelivr.net/npm/sumit-bootstrap-boilerplate@1.0.5/dist/
˓→theme-switcher.min.js"></script>
<script type="text/javascript">
```
(continues on next page)

(continued from previous page)

```
$(document).ready(function() {
        themeSwitcher.start();
    });
</script>
```
comming soon

<span id="page-12-0"></span>Also, you can include your own boostrap theme and include in my boilerplate. Customization bootstrap is available on [Boostrap Build](https://bootstrap.build/themes) . I am going to include third party plugins: [SweetAlert](https://sweetalert2.github.io/) [,IziToast,](http://izitoast.marcelodolza.com/) [Jquery-](https://jqueryvalidation.org)[Validation](https://jqueryvalidation.org) and many more.